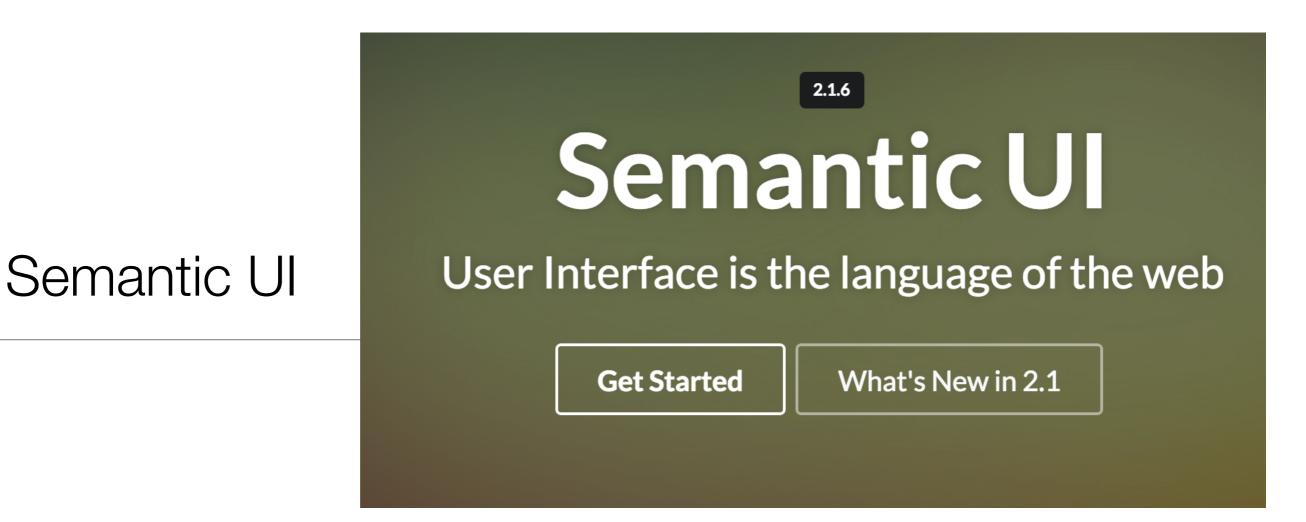

Getting Started, Containers & Segments

## CSS frameworks

From Wikipedia, the free encyclopedia

CSS frameworks are pre-prepared software frameworks that are meant to allow for easier, more standards-compliant web design using the Cascading Style Sheets language. Most of these frameworks contain at least a grid. More functional frameworks also come with more features and additional JavaScript based functions, but are mostly design oriented and unobtrusive. This differentiates these from functional and full JavaScript frameworks.

Some notable and widely used examples are Bootstrap or Foundation.

CSS frameworks offer different modules and tools:

- reset style sheet
- grid especially for responsive web design
- web typography
- set of icons in sprites or icon fonts
- styling for tooltips, buttons, elements of forms
- parts of graphical user interfaces like accordion, tabs, slideshow or modal windows (Lightbox)
- equalizer to create equal height content
- often used css helper classes (left, hide)

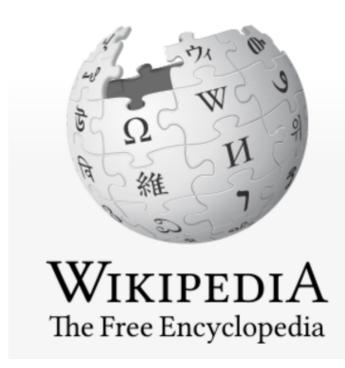

## What is a CSS Framework?

"framework is defined as a package made up of a structure of files and folders of standardized code (HTML, CSS, JS etc.) which can be used to support the development of websites, as a basis to start building a site."

"The aim of frameworks is to provide a common structure so that developers don't have to redo it from scratch and can reuse the code provided"

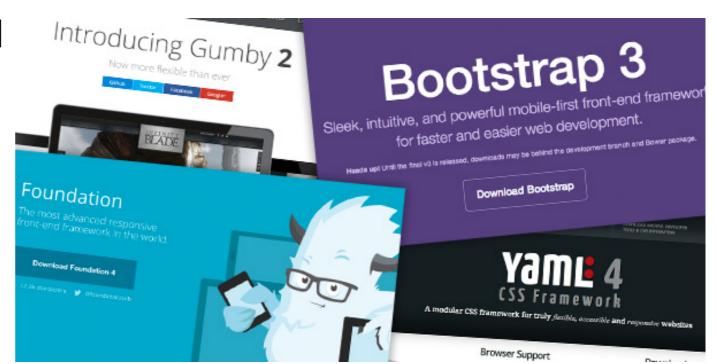

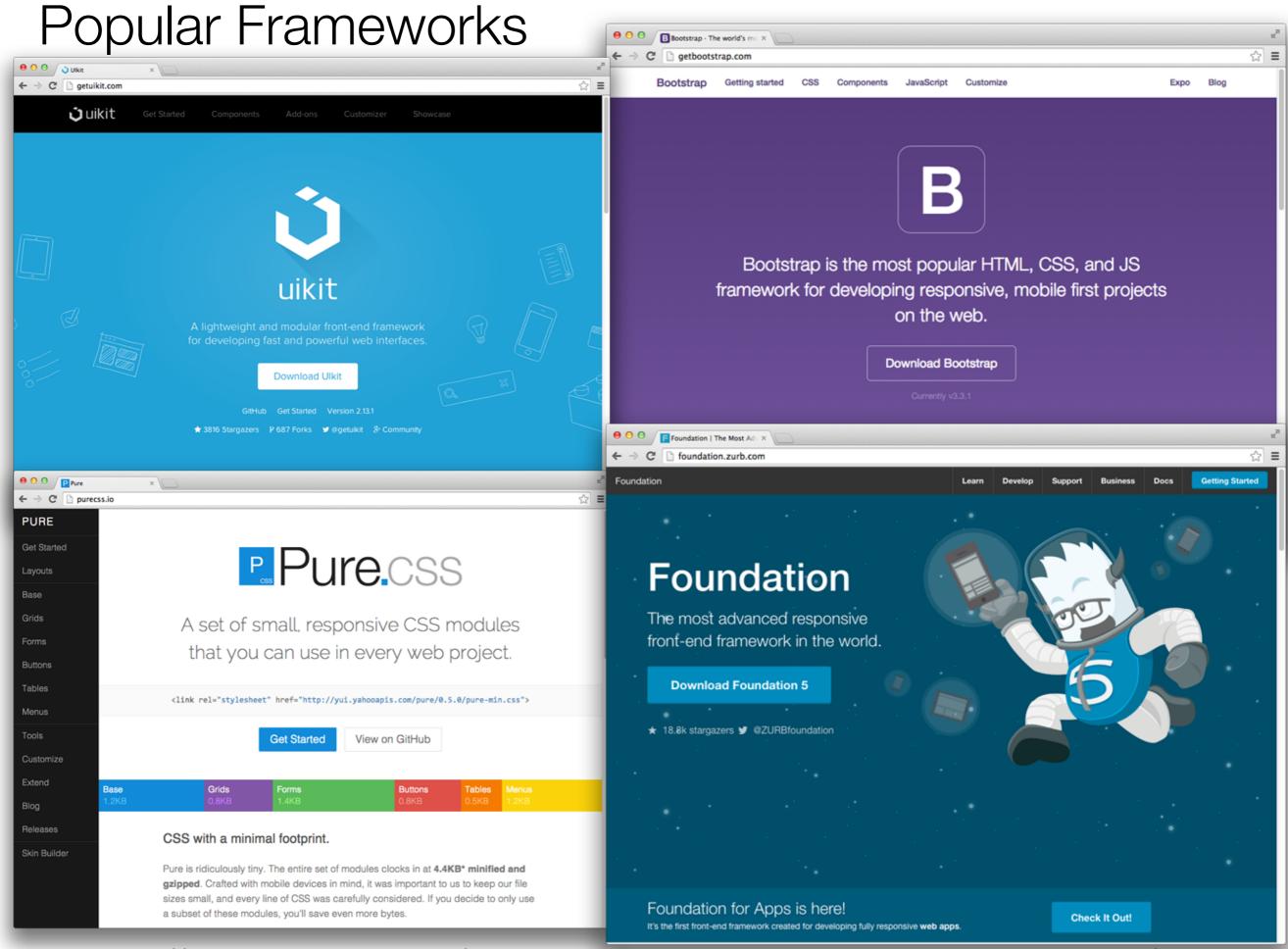

http://www.sitepoint.com/5-most-popular-frontend-frameworks-compared/

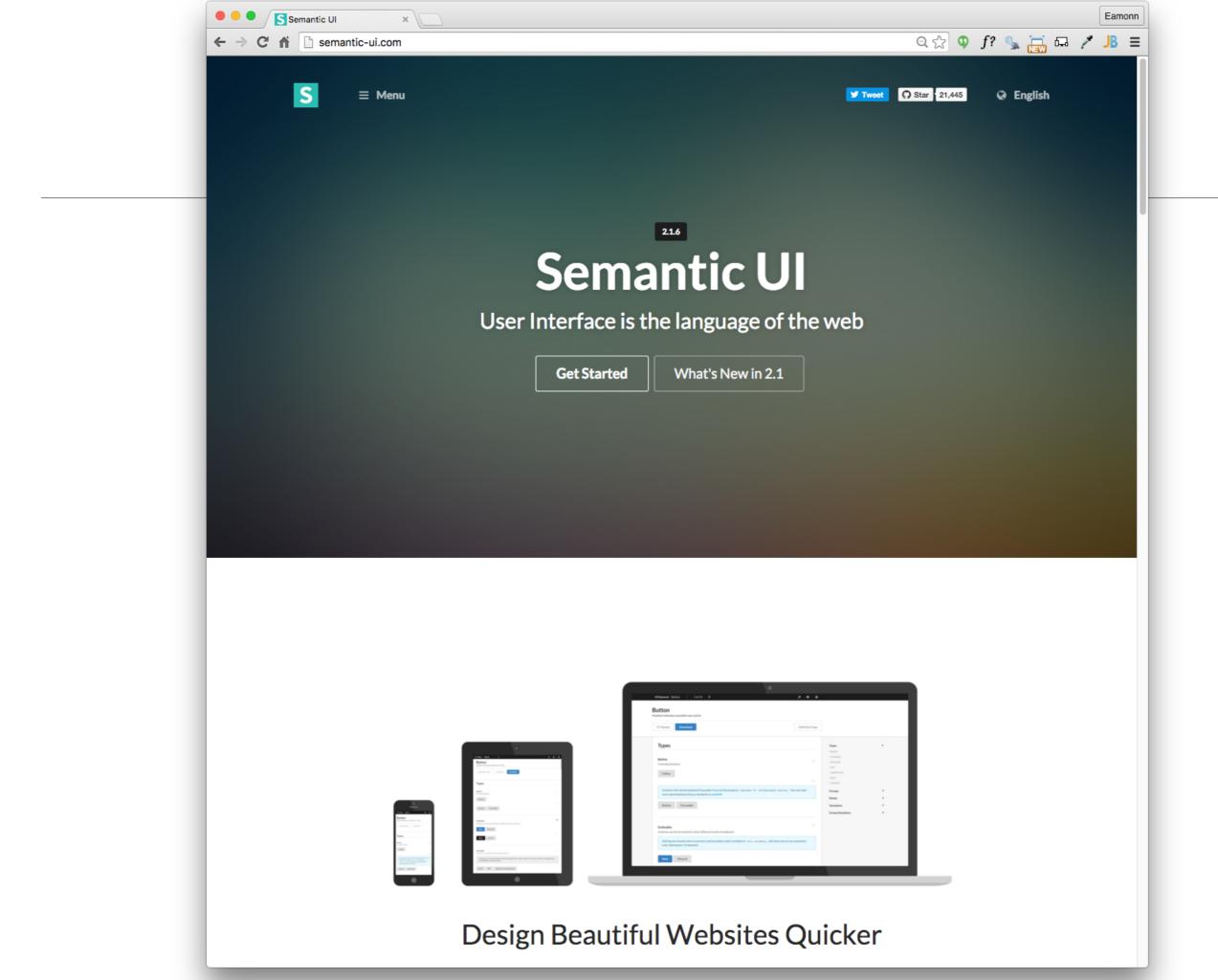

## Semantic UI Starter

- Semantic css defines a large number of classes
- Your elements take on Semantic-UI styles by adopting specific classes
- All classes are preceded by "ui" to mark them as part of the framework

class ="ui container"

class ="ui segment"

class="ui header"

class="ui image"

class ="ui grid"

class "ui row"

class="ui column"

# Project Structure

- harp.son
- public
  - assets folder
  - includes folder
  - other content folder(s)
  - index.ejs
  - style.css

```
iot-web-ejs
 — harp.json
─ public
       assets

─ images
       includes

── _curriculum.ejs

─ _footer.ejs
        ─ _header.ejs
        ─ _sponsors.ejs

─ _summary.ejs

       index.ejs
       strands
           _layout.ejs
         data.ejs
         devices.ejs
         maths.ejs
        ─ networks.ejs
        ── programming.ejs
        ─ project.ejs
       style.css
```

# Incorporating Semantic-UI into the project

- Download the semantic-ui archive
- unzip and copy to the assets folder - inside a css folder
- The semantic-ui archive is provided in the lab
- (dont try to build it from the semantic-ui instructions)

```
iot-web-eis
  - harp.json
— public
        assets
                semantic.css

    basic

                    default
                    github
            _curriculum.ejs
            _footer.ejs
            _header.ejs
            _sponsors.ejs
            _summary.ejs
        index.ejs
          _layout.ejs
           - data.ejs
            devices.eis
            maths.ejs
            networks.ejs
          programming.ejs
        ── project.ejs
        style.css
```

# First Steps...

- Link to the semantic.css stylesheet we have just included.
- This makes most of the Semantic-UI components available to your project

# First Steps - remove existing stylesheet

- Delete almost all CSS rules we have built up in the page so far
- Leave just the 'banner' rule:

```
.banner {
  background: url("/assets/images/banner.jpg") top center;
  background-position: top center;
  color: white;
  height:300px;
}
```

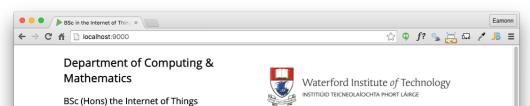

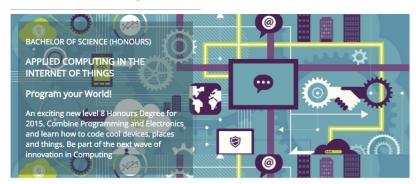

#### **Programming**

Learn a broad range of programming and problem solving skills, including exciting new platforms, software tools and languages. Use these skills to build apps for mobile, cloud and device based IoT applications. Evolve a porfolio of facinating aplications.

#### **Data Science**

At the heart of many IoT applications is data: measurements, events alarms and other information that must be relayed, stored and ultimately turned into knowledge. Learn the fundamentals of modern approaches to data in this strand.

#### **Devices**

The 'Things' we connect to are often physical devices. These can range from simple temperature sensors to sophisticated control systems like traffic lights or cameras. Connecting to and interacting with the physical world is the subject of this strand.

Supported by leading edge research at...

### <u>Networks</u>

This strand will explore modern networks and cloud technology. Be able to configure, network and manage all categories of computer systems from simple controlers to single board board computers, mobiles and full workstations.

#### **Project**

Building exciting IoT projects in every semester of the programme. Your projects will combine skills acquired from the other strands and enable you to build a comprehensive an compelling portfolio of IoT applications and services.

#### **Mathematics**

Introduce foundation concepts for many of the more applied concepts in the other Strands. Learn mathematical techniques in a modern context and apply core principles in new an interesting ways.

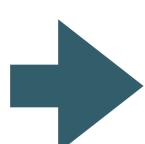

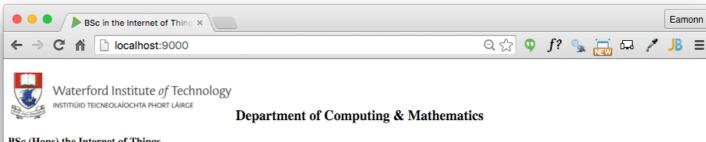

#### BSc (Hons) the Internet of Things

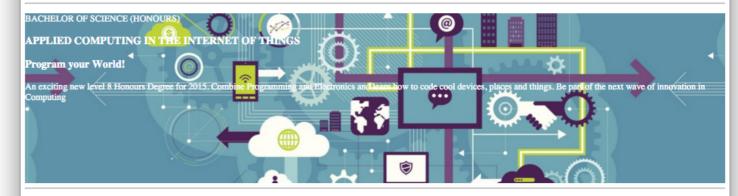

#### **Programming**

Learn a broad range of programming and problem solving skills, including exciting new platforms, software tools and languages. Use these skills to build apps for mobile, cloud and device based IoT applications. Evolve a porfolio of facinating aplications.

#### Data Science

At the heart of many IoT applications is data: measurements, events alarms and other information that must be relayed, stored and ultimately turned into knowledge. Learn the fundamentals of modern approaches to data in this strand.

#### **Devices**

The Things' we connect to are often physical devices. These can range from simple temperature sensors to sophisticated control systems like traffic lights or cameras. Connecting to and interacting with the physical world is the subject of this strand.

#### Networks

This strand will explore modern networks and cloud technology. Be able to configure, network and manage all categories of computer systems from simple controlers to single board board computers, mobiles and full workstations.

#### **Project**

Building exciting IoT projects in every semester of the programme. Your projects will combine skills acquired from the other strands and enable you to build a comprehensive an compelling portfolio of IoT applications and services

#### Mathematics

Introduce foundation concepts for many of the more applied concepts in the other Strands. Learn mathematical techniques in a modern context and apply core principles in new an interesting

Supported by leading edge research at...

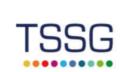

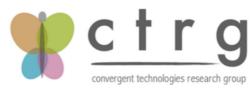

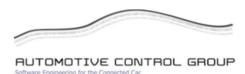

facebook twitter linkedin

# margin: auto;

```
#main {
  width: 600px;
  margin: 0 auto;
}
```

 Setting the width of a block-level element will stop it stretching out to the edges left and right. Then set the margin to auto left and right. This horizontally centres that element within its container.

## margin: auto;

Lorem ipsum dolor sit amet, eos ut diam interesset, cu modo necessitatibus pri. Ne sit elit dicit, eum dico autem convenire an. Sed ei clita nullam, elit legimus voluptatibus ei his. Duo facilisi cotidieque at, invidunt platonem incorrupte ut has.

Vel et enim consulatu. Te civibus copiosae salutandi vel. Adhuc sonet libris ad eam, mundi affert mea ex. Dicunt feugiat patrioque et mel, id qui nusquam maluisset, ei vim justo ceteros vituperata. Mei saepe mediocrem ut. Repudiare definitiones ea ius, sint commodo est ea, nam no nemore diceret.

## ui container

 Replaces the need for "margin:auto" if we are using Semantic-UI

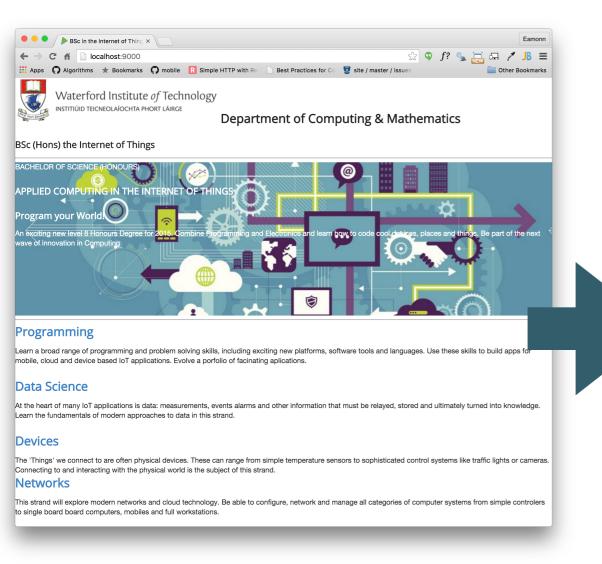

## index.ejs

```
<section class="ui container">
    <%- partial("includes/_header.ejs") %>
    <%- partial("includes/_summary.ejs") %>
    <%- partial("includes/_curriculum.ejs") %>
    <%- partial("includes/_sponsors.ejs") %>
    <%- partial("includes/_footer.ejs") %>
    </section>
```

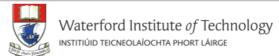

### **Department of Computing & Mathematics**

### BSc (Hons) the Internet of Things

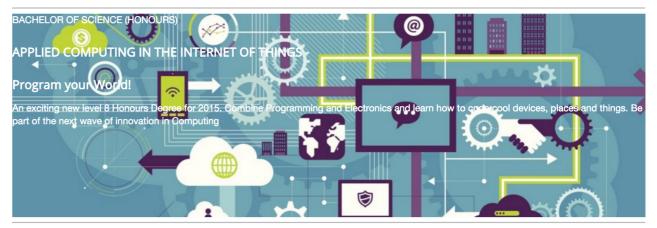

## **Programming**

Learn a broad range of programming and problem solving skills, including exciting new platforms, software tools and languages. Use these skills to build apps for mobile, cloud and device based IoT applications. Evolve a porfolio of facinating aplications.

#### Data Science

At the heart of many IoT applications is data: measurements, events alarms and other information that must be relayed, stored and ultimately turned into knowledge. Learn the fundamentals of modern approaches to data in this strand.

#### **Devices**

The 'Things' we connect to are often physical devices. These can range from simple temperature sensors to sophisticated control systems like traffic lights or cameras. Connecting to and interacting with the physical world is the subject of this strand.

#### Networks

This strand will explore modern networks and cloud technology. Be able to configure, network and manage all categories of computer systems from simple controlers to single board board computers, mobiles and full workstations.

## Containers

http://semantic-ui.com/elements/container.html

## When To Use

A container is an element designed to contain page elements to a reasonable maximum width based on the size of a user's screen. This is useful to couple with other UI elements like grid or menu to restrict their width to a reasonable size for display.

## **Container Sizes**

Containers are designed to responsively adjust their maximum width based on the size of the screen they are appearing.

|                       | Mobile         | Tablet         | Small Monitor      | Large Monitor      |
|-----------------------|----------------|----------------|--------------------|--------------------|
| Width                 | 100%           | 723px <b>②</b> | 933px <b>②</b>     | 1127px <b>②</b>    |
| Gutter Size           | 1em            | Fluid          | Fluid              | Fluid              |
| Responsive Visibility | mobile<br>only | tablet<br>only | small monitor only | large monitor only |
| Device Width          | below 768px    | 768px - 991px  | 992px - 1200px     | above 1200px       |

# ui segment

- Use to group related content
- remove all of the ids and classes currently all files.
- Give the enclosing articles/sections the class
  - class="ui segment":

## \_header.ejs

```
<header class="ui segment">
    <h2>
        <img class="header-crest-img" src="/assets/images/wit-crest.pr
        Department of Computing & Department of Computing & Department & Department & D
```

## \_footer.ejs

```
<footer class="ui segment">

      <a href="http://www.facebook.com/witcomp"> facebook </a>
      <a href="http://twitter.com/ComputingAtWIT"> twitter </a>
      <a href="https://ie.linkedin.com/pub/computing-at-wit/a9/221/1</p>

</footer>
```

## \_sponsors.ejs

# ui segment

# curriculum.ejs

</article>

```
<article class="ui segment">
  <hr>>
 <section>
   <h2><a href="strands/programming.html"> Programming </a></h2>
     Learn a broad range of programming and problem solving skills, including exc
   <h2><a href="strands/data.html"> Data Science </a></h2>
   >
     At the heart of many IoT applications is data: measurements, events alarms a
   <h2><a href="strands/devices.html"> Devices </a></h2>
   >
     The 'Things' we connect to are often physical devices. These can range from
   </section>
 <section>
   <h2><a href="strands/networks.html"> Networks </a></h2>
   >
     This strand will explore modern networks and cloud technology. Be able to co
   <h2><a href="strands/project.html"> Project </a></h2>
   >
     Building exciting IoT projects in every semester of the programme. Your proj
   <h2><a href="strands/maths.html"> Mathematics </a></h2>
     Introduce foundation concepts for many of the more applied concepts in the o
   </section>
```

# Segments

 Introduces extra padding + a light border around the sections.

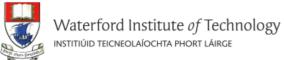

Department of (

BSc (Hons) the Internet of Things

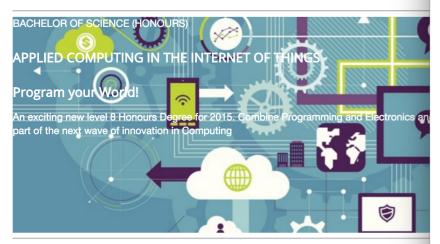

## **Programming**

Learn a broad range of programming and problem solving skills, including exciting new platforbuild apps for mobile, cloud and device based IoT applications. Evolve a porfolio of facinating

#### **Data Science**

At the heart of many IoT applications is data: measurements, events alarms and other informinto knowledge. Learn the fundamentals of modern approaches to data in this strand.

#### Devices

The 'Things' we connect to are often physical devices. These can range from simple tempera lights or cameras. Connecting to and interacting with the physical world is the subject of this strand.

### **Networks**

This strand will explore modern networks and cloud technology. Be able to configure, network and manage all categories of computer systems from simple controlers to single board board computers, mobiles and full workstations.

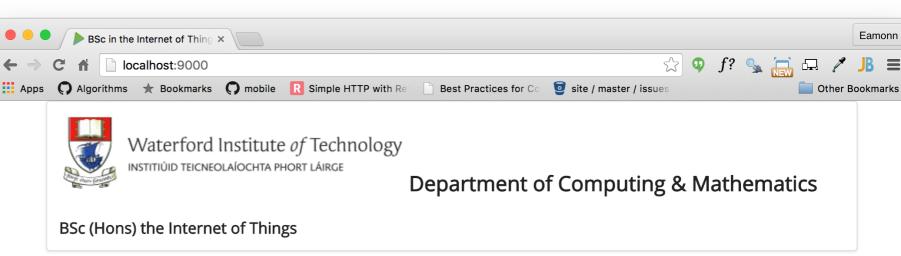

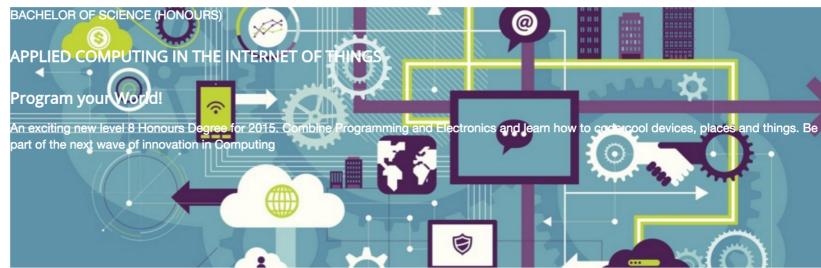

## **Programming**

Learn a broad range of programming and problem solving skills, including exciting new platforms, software tools and languages. Use these skills to build apps for mobile, cloud and device based IoT applications. Evolve a porfolio of facinating aplications.

## **Data Science**

At the heart of many IoT applications is data: measurements, events alarms and other information that must be relayed, stored and ultimately turned into knowledge. Learn the fundamentals of modern approaches to data in this strand.

### **Devices**

The 'Things' we connect to are often physical devices. These can range from simple temperature sensors to sophisticated control systems like traffic lights or cameras. Connecting to and interacting with the physical world is the subject of this strand.

### Networks

# Modifying \_layout.ejs

- \_layout defines the structure of all pages in the strands folder
- Any change here effects all of the strand pages

# Modifying \_layout.ejs

```
<!DOCTYPE html>
<html lang="en">
<head>
 <meta charset="UTF-8">
 <link rel="stylesheet" type="text/css" href="http://fonts.googleapis.com/css?family=Open+Sans"</pre>
 <link rel="stylesheet" href="/assets/css/semantic.css">
 <link type="text/css" rel="stylesheet" href="../style.css" media="screen"/>
 <title> IoT Strands </title>
</head>
<body>
 <section class="ui container">
                                                       Introdude
    <%- partial("../includes/_header.ejs") %>
    <section class="ui segment">
                                                       container +
     <%- yield %>
   </section>
                                                       segment
   <%- partial("../includes/_footer.ejs") %>
 <section>
</body>
</html>
```

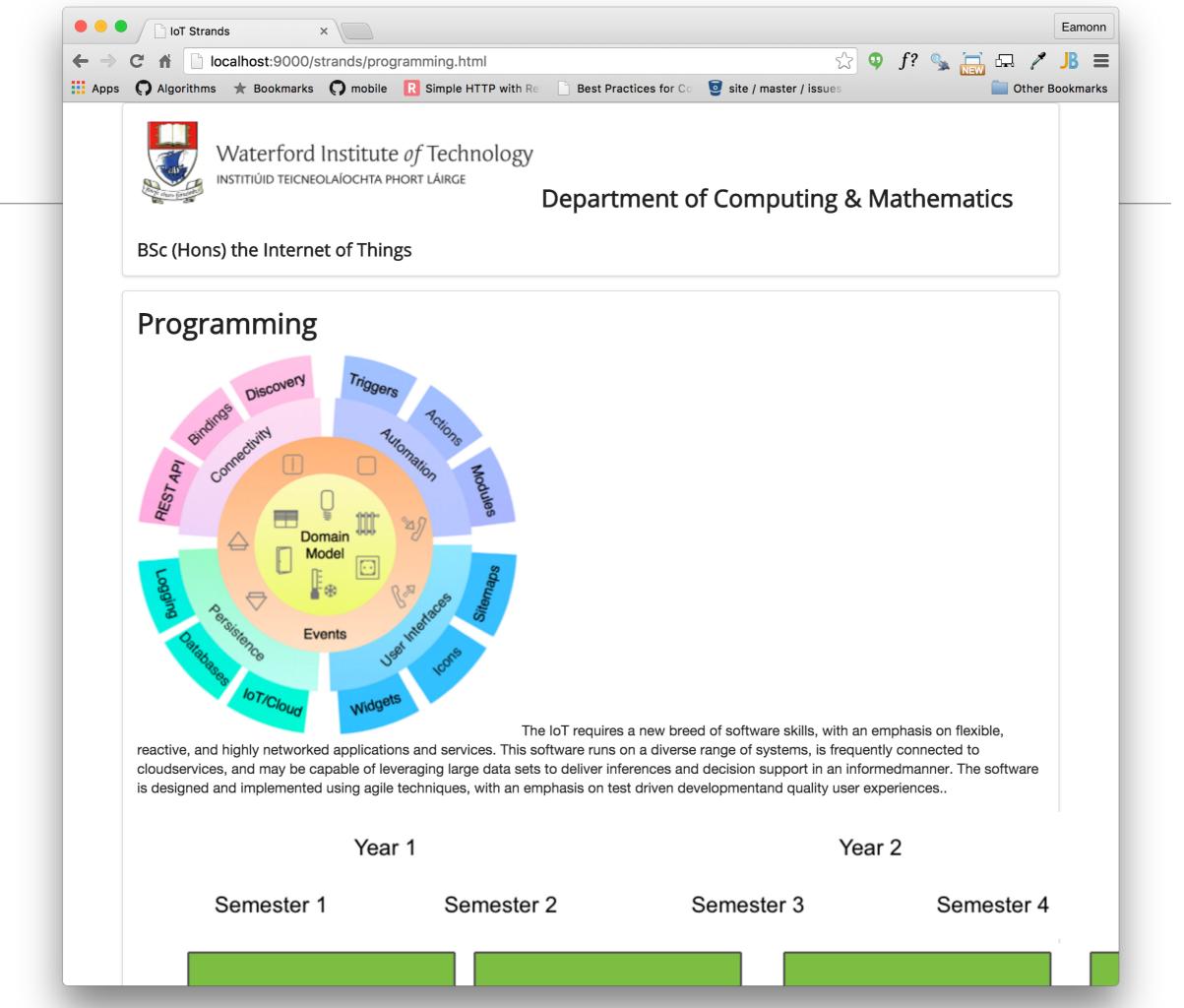

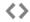

## **Segment**

A segment of content

# Segment Types

## Raised

**<>** 

A segment may be formatted to raise above the page.

Pellentesque habitant morbi tristique senectus et netus et malesuada fames ac turpis egestas. Vestibulum tortor quam, feugiat vitae, ultricies eget, tempor sit amet, ante. Donec eu libero sit amet quam egestas semper. Aenean ultricies mi vitae est. Mauris placerat eleifend leo.

## **Stacked**

<>

A segment can be formatted to show it contains multiple pages

Pellentesque habitant morbi tristique senectus et netus et malesuada fames ac turpis egestas. Vestibulum tortor quam, feugiat vitae, ultricies eget, tempor sit amet, ante. Donec eu libero sit amet quam egestas semper. Aenean ultricies mi vitae est. Mauris placerat eleifend leo.

## This button reveals source

2

# Eg: Raised Segments

## Raised

A segment may be formatted to raise above the page.

## Example

Pellentesque habitant morbi tristique senectus et netus et malesuada fames ac turpis egestas. Vestibulum tortor quam, feugiat vitae, ultricies eget, tempor sit amet, ante. Donec eu libero sit amet quam egestas semper. Aenean ultricies mi vitae est. Mauris placerat eleifend leo.

<div class="ui raised segment">

Pellentesque habitant morbi tristique senectus et netus et
malesuada fames ac turpis egestas. Vestibulum tortor quam, feugiat
vitae, ultricies eget, tempor sit amet, ante. Donec eu libero sit amet
quam egestas semper. Aenean ultricies mi vitae est. Mauris placerat
eleifend leo.

</div>